## Adobe Photoshop CC 2019 Version 20 Download With Activation Code [32|64bit] 2022

If you have Adobe Photoshop cracked, you can do it in a few easy steps. First, download an Adobe Photoshop crack from a trusted source and open it. Then, follow the instructions to install the crack. After the installation process is complete, you need to locate the crack file and copy it to your computer. Be sure to back up your files since cracking software can be risky. With these simple steps, you can install and crack Adobe Photoshop. Just remember, cracking software is illegal and punishable by law.

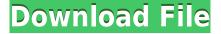

There is a couple of steps in the workflow that can throw you off. To begin a new work project, click the Project icon on the top bar to open the New Project window. Then, drag the finished work around to see the best layout. You'll notice that thumbnail images show on the toolbar as they're positioned on the screen. Adobe Photoshop Elements You can just use the software right away, and you'll find the interface pretty easy to use once you get to know it. Or, if you would prefer to use what Adobe calls the Pixel Shift and Adaptive Zoom option, you can use that instead. If you have a big binder of images or lots of layers that you need to deal with all at once, a quick way to get to that is the Quick Edit Panel. It's available at https://www.eaac.com/pp/photoshop/products/ . There are two main ways to use Photoshop, directly and via an app. First, there's Google Photos While you can edit photos directly within the Photos app, there are more significant features of Photoshop accessible through the Google Photos app . You will need to have a Pixel 2 (or other phones with Google Play Services installed) in order to authorize the app to use your Google account, and several of the features are tied to Google's cloud storage services.

## Adobe Photoshop CC 2019 Version 20 Free Registration Code Licence Key X64 2022

Really the best way to learn things is by doing. If you feel like you need more assistance than the free videos on the Internet, then you may need to enroll into a class. Instructors who teach art classes and want to ensure that their students understand and use these programs are usually willing to have their classes attended by Adobe educators. If this is the case, then they must have their instructors registered in a different part of the site than personal, non-educational registration. Of course, the instructors of registered classes have to list the course in their own class courses. The majority of all classes are available to observe, however, there are a few select classes that allow instructors to have their classes prepaid. If you want to take one of those classes, it is important to let me know. I can help you find the ones that are available to observe. If you already have a copy of Photoshop, then you should be able to work with your content, edit photographs and create images from scratch. If you do not have Photoshop, then unless you are artistically inclined, your best bet is to find a free alternative to Photoshop. While Photoshop is preferred by many artists, Gimp is a free alternative that can do everything Photoshop can do, but it is not as refined as Photoshop. Next best would be the open-source GIMP. If you are proficient at using Photoshop but you are not artistic, then you can use programs like Paint.net or Krita for free. You may also want to check out programs like Photoshop Elements which is available for around \$99.99. e3d0a04c9c

## Download free Adobe Photoshop CC 2019 Version 20License Key Full License Key [32|64bit] {{ lAtest release }} 2022

Adobe Photoshop is a professional image editing software. It is the best image editing software to edit or change the images or graphics and make them look more attractive. It is best known for its photo editing features. You can use it to create higher resolution photos. With its powerful features, Adobe Photoshop Lightroom makes it easy to efficiently manage and organize your digital photos. The most powerful version has been Lightroom for desktop, which uses the Lightroom mobile app as a client for your desktop, or you can use it standalone. In this year, Adobe Photoshop CC has introduced a new feature called Content-Aware Move. It was first introduced in Photoshop CS, and now adobe has included it in CC. It basically folds all the layers to one another so that you can see only the image. The content aware move algorithm looks for the edges of the image and then moves the layers in a way that results in a seamless copy.

Another major highlight of Photoshop CC is the introduction of new workflows. This includes the ability to change default settings, the introduction of a new layer panel, the new layers panel, and so on. In the latest version, Photoshop CC, Adobe has introduced some amazing features like one-click cloning, pixel perfect cloning, batch cloning, and much more to help you in your image retouching efforts. It has also integrated a wide spectrum of features from the previous versions like the auto-fix and auto-smooth tools, selective adjustment tools, lens correction, etc.

adobe photoshop 7.0 download with serial key for pc photoshop kostenlos download pc adobe photoshop download for pc with key adobe photoshop 7.0 free download for pc with key download photoshop for pc kuyhaa how do i download photoshop on my pc photoshop adobe download pc ps adobe photoshop download for pc photoshop apk download pc photoshop adobe free download pc

Adobe Photoshop makes it difficult to find any truly useful utilities that you can fire up in your browser or write a script to automate repetitive tasks, so if you're a design studio, you may want to consider a more browser-based option such as EdrawMax. If you are more of a content creator, then you might want the ability to edit a large number of files without running out of memory, or to edit files and bring them back into other elements. Where to start with the new Adobe Photoshop? While there's a lot to look forward to, I'm glad to see the company is separating the old 3D features into a standalone product, as it's a beast of a beast to learn. The level of complexity of the new 3D product is such that I've resorted to completely abandoning the product for my current projects; I am not willing to invest in a 2D product and then want to add a third dimension. If I want to select objects in Photoshop, then I want to be able to select only the parts of the

object that I want to edit, not the entire object. The new Photoshop is the first time in years that I've used an application with a file size of 407 megabytes. That's a lot of pixels! I really hope there's some way to turn off the fancy new features in favour of something more stable. The big news for the new technology is that Photoshop Elements will now have enhanced image AI powered by AI. This concept of AI is starting to permeate phones, cloud services, and printers in 2019, and this abstraction of Natural Language Processing (NLP) is starting to work its way into the tool set.

Adobe has always put a premium on creating the best digital design and creative solutions to help people execute their creative ideas as they create, transform, and communicate to tell their own story. Today, we're announcing a new direction for the future of Photoshop, bringing together design, content creation, photography, and all of the Adobe creative tools for the modern designer, with a promise to continue to keep Photoshop the industry's premier creative design tool. With the native GPU 2D and 3D tooling for photography, video, and design workflow, up to 65% faster performance and more resource savings, and a wider range of creative features to help design ideas come to life, you now have everything you need to be more productive and take your creative ideas to the next level. Alongside the new capabilities, we've heard the feedback from you: How can Adobe better support your creative workflow and make you more productive? We're excited to share more news this year and throughout the year. Keep watching for updates on the desktop, mobile, and Creative Cloud, and join the conversation on our social platforms: Twitter, Google+, and Facebook Transformation is an essential part of telling your story, and Adobe's rich set of industryleading image, vector, and 3D features enable designers to harness the power of photography, video, and the web to bring ideas to life. Transform is a core tool in the Adobe Creative Suite product line and is made available on most platforms to experienced users.

 $\frac{https://soundcloud.com/sackensfilksynch1984/newstar-sunshine-1-35}{https://soundcloud.com/tarizzjozaff/digital-signal-processing-by-nagoor-kani-zip}{https://soundcloud.com/aubinejibanj/full-toontrack-metal-machine-ezx-win-expansion-audiop2p-pc-crack}$ 

https://soundcloud.com/phozasgale1979/gta-4-serial-code-offline https://soundcloud.com/teekaullatek/bully-scholarship-edition-nude-mod https://soundcloud.com/sahkirromikd/the-sims-4-psp-free-download-iso https://soundcloud.com/kostarogomb/vray-adv-30003-max2014-x64 https://soundcloud.com/glomfigroround1971/schneider-somachine-crack-free

It is a quite popular feature, which is used to edit raster and vector images. Adobe Photoshop uses raster images to make up a picture. While vector images are formed by a series of geometric edges and lines that follow a formula. Image Retouching in Creative Cloud with Photoshop allows you to easily fix some problems like bad exposure, cracks on your face and skin, discoloration, blemishes and scars, eye problems, injuries, and much more. As

explained before, it is a powerful editing tool for the graphic and web design. It can also work with images like receipts, flyers, posters, prints, etc. It can also be used with the photo editing software such as Lightroom and Camera Raw. It can be used to create the perfect image in any size. After moving the rectangular or rectangular area that you want to trim, the adjacent area is edited automatically. The main tool for the image editing is the Pen tool. It allows you to edit the entire image or a specific area that you specify. To move the tool, the radial or elliptic button and then the move tool is used to define the starting and the end points. By selecting these points, you can also edit the lines, angles, circles, and elliptic arcs. It is used for retouching images, frames, and glamour. It is used for different sorts of image editing, such as soften, reduce color, brighten, and sharpen. It can also be used to modify the contrast, brightness, and settings. It is used to create effects, such as blur, soften, and vignette. You can also apply the effects to the text and the background.

https://womensouthafrica.com/xmp-photoshop-download-hot/

 $\frac{https://sc-designgroup.com/wp-content/uploads/2023/01/Adobe-Photoshop-2022-With-Keygen-X64-2022.pdf$ 

https://dincampinginfo.dk/wp-content/uploads/2023/01/briehan.pdf

https://www.webcard.irish/adobe-photoshop-lightroom-presets-free-download-best/

 $\frac{http://xcelhq.com/wp-content/uploads/2023/01/Photoshop-Cs6-Extended-Free-Download-For-Window}{s-7-TOP.pdf}$ 

https://mdotm.in/online-photoshop-download-free-work/

https://www.kacepma.org/wp-content/uploads/2023/01/Adobe Photoshop 2020.pdf

https://cawexo.com/wp-content/uploads/2023/01/Photoshop-Cc-2021-Free-Download-Mac-HOT.pdf

http://rsglobalconsultant.com/travel-shapes-for-photoshop-free-download-better/

https://www.inge-cultura.org/wp-content/uploads/2023/01/vladzak.pdf

 $\frac{http://adomemorial.com/2023/01/02/adobe-photoshop-cc-2015-version-18-download-free-patch-with-serial-key-product-key-full-mac-win-2023/01/02/adobe-photoshop-cc-2015-version-18-download-free-patch-with-serial-key-product-key-full-mac-win-2023/01/02/adobe-photoshop-cc-2015-version-18-download-free-patch-with-serial-key-product-key-full-mac-win-2023/01/02/adobe-photoshop-cc-2015-version-18-download-free-patch-with-serial-key-product-key-full-mac-win-2023/01/02/adobe-photoshop-cc-2015-version-18-download-free-patch-with-serial-key-product-key-full-mac-win-2023/01/02/adobe-photoshop-cc-2015-version-18-download-free-patch-with-serial-key-product-key-full-mac-win-2023/01/02/adobe-photoshop-cc-2015-version-18-download-free-patch-with-serial-key-product-key-full-mac-win-2023/01/02/adobe-photoshop-cc-2015-version-18-download-free-patch-with-serial-key-product-key-full-mac-win-2023/01/02/adobe-photoshop-cc-2015-version-18-download-free-patch-with-serial-key-product-key-full-mac-win-2023/01/02/adobe-photoshop-cc-2015-version-18-download-free-patch-win-2023/01/02/adobe-photoshop-cc-2015-version-18-download-free-patch-win-2023/01/02/adobe-photoshop-cc-2015-version-18-download-free-patch-win-2023/01/02/adobe-photoshop-cc-2015-version-18-download-free-patch-win-2023/01/02/adobe-photoshop-cc-2015-version-18-download-free-patch-win-2023/01/02/adobe-photoshop-cc-2015-version-18-download-free-patch-win-2023/01/02/adobe-photoshop-cc-2015-version-18-download-free-patch-win-2023/01/02/adobe-photoshop-cc-2015-version-18-download-free-patch-win-2023/01/02/adobe-photoshop-cc-2015-version-18-download-free-patch-win-2023/01/02/adobe-photoshop-cc-2015-version-18-download-free-patch-win-2023/01/02/adobe-photoshop-cc-2015-version-18-download-free-patch-win-2023/01/02/adobe-photoshop-cc-2015-version-18-download-free-patch-win-2023/01/02/adobe-photoshop-cc-2015-version-18-download-free-patch-win-2023/01/02/adobe-photoshop-cc-2015-version-18-download-free-patch-win-2023/01/02/adobe-photoshop-cc-2023/01/02/adobe-photoshop-cc-2023/01/02/adobe$ 

 $\underline{https://kedaigifts.com/wp\text{-}content/uploads/2023/01/Adobe\text{-}Photoshop\text{-}Cs6\text{-}Shapes\text{-}Pack\text{-}Free\text{-}Downloads/2023/01/Adobe\text{-}Photoshop\text{-}Cs6\text{-}Shapes\text{-}Pack\text{-}Free\text{-}Downloads/2023/01/Adobe\text{-}Photoshop\text{-}Cs6\text{-}Shapes\text{-}Pack\text{-}Pack\text{$ 

 $\frac{1}{https://www.interprys.it/photoshop-2022-version-23-0-1-download-free-license-key-full-with-product-key-pc-windows-new-2022.html}$ 

https://eclipsejamaica.com/wp-content/uploads/2023/01/hashsaf.pdf

 $\frac{https://www.divinejoyyoga.com/wp-content/uploads/2023/01/Photoshop-CC-2014-Keygen-Full-Version-lAtest-versIon-2022.pdf$ 

https://superstitionsar.org/wp-content/uploads/2023/01/rozilea.pdf

https://orbeeari.com/adobe-photoshop-2021-version-22-3-1-with-licence-key-64-bits-2023/

 $\frac{http://eveningandmorningchildcareservices.com/wp-content/uploads/2023/01/Adobe-Photoshop-Lightroom-Cc-50-premium-Apk-For-Android-Download-TOP.pdf}{}\\$ 

https://trhhomerental.com/wp-content/uploads/2023/01/gabrudo.pdf

http://jeunvie.ir/?p=26042

http://orakprecast.net/55300.html

 $http://leasevoordeel.be/wp-content/uploads/2023/01/Download-Adobe-Photoshop-2021-Version-225-A \\ ctivation-NEw-2022.pdf$ 

 $\underline{https://pollynationapothecary.com/wp-content/uploads/2023/01/Photoshop-CS6-Download-Torrent-H}~\underline{ack-x3264-2022.pdf}$ 

http://www.avnifunworld.com/?p=2614

https://thirdperspectivecapital.com/wp-content/uploads/2023/01/edmucaid.pdf

https://omidsoltani.ir/wp-content/uploads/2023/01/mccrcair.pdf

https://esma.love/shop/circle-photoshop-shapes-csh-free-download-new/

https://trenirajsamajom.rs/archives/248319

https://colaboratorio.net/wp-content/uploads/2023/01/wasire.pdf

 $\underline{https://sboc3b.p3cdn1.secureserver.net/wp-content/uploads/2023/01/Adobe-Photoshop-Free-Download-For-Windows-7-Old-Version-FULL.pdf?time=1672659048$ 

http://gladfile.com/?p=1308

https://www.divinejoyyoga.com/2023/01/02/download-free-adobe-photoshop-2021-version-22-4-2-wit h-licence-key-incl-product-key-64-bits-last-release-2023/

https://www.waggners.com/wp-content/uploads/cougil.pdf

http://estesparkrentals.com/photoshop-software-download-free-for-windows-8-link/

https://ideclare.today/wp-content/uploads/2023/01/Adobe Photoshop 2022 Version 2301.pdf

https://fajas.club/wp-content/uploads/2023/01/leahug.pdf

 $\underline{http://aakasharjuna.com/wp\text{-}content/uploads/2023/01/Photoshop\text{-}2022\text{-}Version\text{-}230\text{-}Product\text{-}Key\text{-}X64\text{-}Latest\text{-}2022\text{.}pdf}$ 

 $\frac{https://equipmentgram.com/adobe-photoshop-2021-version-22-4-license-key-activation-code-pc-windows-3264bit-2022/$ 

 ${\color{blue} https://warshah.org/wp-content/uploads/2023/01/Photoshop-Ps3-Free-Download-For-Windows-7-LIN} \\ {\color{blue} K.pdf}$ 

https://indiebonusstage.com/photoshop-shapes-download-zip-file-top/

Adobe has also announced a new Flex SDK for the new native APIs in Visual Studio 2015. This has been incorporated into the latest version Photoshop CC. The newly released Adobe Photoshop CS6 uses the new Flex SDK. With the latest version of Photoshop, Adobe continues to deliver new features that optimized performance of the software. Adobe introduced several new 2D effects, a number of new features like "Auto Adjust" and "Artboards," and improvements to existing features like "Live" Brush and "Smart Fill." The new Photoshop CC can now use the newly introduced GPU-based Core Graphics Standards, which include the new CGBitmapContext into the new Graphics Context, an h astore, the new CGImageDrawing, and the new CGContextDrawing API. While these new features can make performance improvements in real-time applications, they also provide a standard for developers wishing to create their own image processing and rendering effects. The Basic Understanding of Adobe Photoshop CC (2016) is your path to the convenient, powerful, and intuitive tools in which a vast number of creative professionals are relying. With this comprehensive guide, you'll learn to create and apply complex imageprocessing workflows quickly and easily, while using an approach that is based on logical thinking, rather than trial and error. You'll find advice on how to use tools such as Photoshop's vector tool to better align images, reduce noise in photographs, and adjust color and exposure across images, as well as many more techniques.